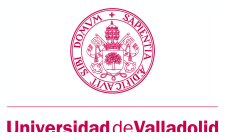

## **Adenda Guía docente de la asignatura (2º Cuatrimestre 2019-2020)**

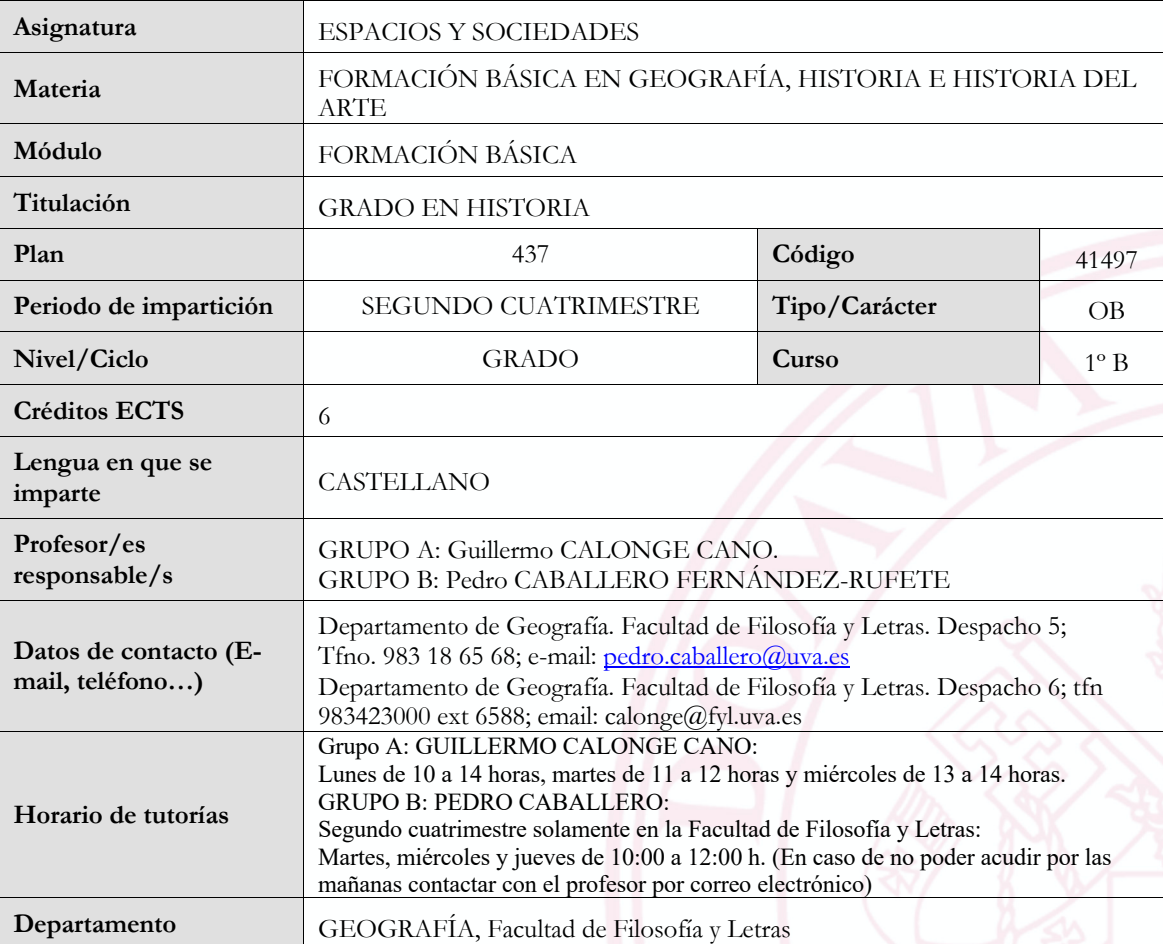

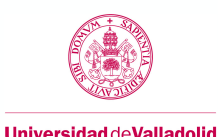

#### **3. Objetivos**

- **MODIFICACIONES DEL GRUPO A: No hay modificaciones. MODIFICACIONES DEL GRUPO B:**
	- Verificar los contrastes entre las grandes regiones del mundo.
	- Comprender el significado de los criterios socioeconómicos y territoriales de la división regional del mundo.
	- Interpretar la complejidad de las relaciones de interdependencia en el mundo actual.
	- Conocer las principales fuentes estadísticas y documentales para el análisis de los grandes conjuntos territoriales a escala mundial.

• Conocer las características geográficas de los "espacios centrales", las características de los espacios "en el margen" y las de las periferias activas se podrán conocer de manera indirecta a partir de las consideraciones hechas sobre el significado geográfico del desarrollo y las alusiones hechas al considerar los espacios centrales.

- Adquirir una capacidad crítica de análisis sobre la causalidad de los desequilibrios existentes a escala mundial.
- Capacitar al alumno para el manejo de bases de datos e información estadística y su tratamiento cartográfico.

#### 4**. Bloques temáticos**

#### **Bloque 1: CONTENIDOS TEÓRICOS**

Carga de trabajo en créditos ECTS: 4,2

#### **c. Contenidos**

#### **MODIFICACIONES DEL GRUPO A: No hay modificaciones**

### **MODIFICACIONES DEL GRUPO B:**

- Espacios contrastados: la división del mundo en grandes conjuntos regionales.
	- o El concepto de región y su evolución
	- o Los criterios utilizados para dividir el mundo en grandes conjuntos regionales.
	- o Los grandes conjuntos regionales del mundo según diversas perspectivas.
	- o El desarrollo como criterio fundamental para la diferenciación de las sociedades: El concepto y las teorías sobre el desarrollo.
	- o Los principales indicadores del desarrollo y su interpretación.
- Las características socioespaciales del mundo desarrollado
	- o La terciarización productiva
	- o El peso de lo urbano
	- o El retroceso de lo agrario y lo rural
	- o Una estructura demográfica marcada por el envejecimiento
	- o Los desequilibrios territoriales y heterogeneidad en el "mundo desarrollado".
- Las características socioespaciales del mundo subdesarrollado no será posible explicarlas por falta de tiempo, aunque algunos aspectos de las mismas se podrán conocer indirectamente a través de las alusiones hechas en las dos primeras partes.

#### **d. Métodos docentes**

#### **MODIFICACIONES DEL GRUPO A:**

**Desde la declaración del estado de alarma oficial y hasta el final del periodo lectivo docente, el Profesor pone a disposición de los alumnos paulatinamente los temas en archivos "word" a través del Campus Virtual. Y en el horario lectivo oficial tiene lugar un Chat, a través del Campus Virtual, en el que el Profesor contesta a los alumnos las dudas o preguntas sobre el contenido de los temas.**

#### **MODIFICACIONES DEL GRUPO B:**

Dada la naturaleza de los contenidos, el método docente durante las primeras 5 semanas de docencia presencial ha sido básicamente el convencional, respondiendo a lo que suele denominarse "clase magistral participativa". Ello quiere decir que el enfoque no es únicamente frontal y unidireccional, pues se utilizaran distintos medios de apoyo a la exposición (presentación en Poder Point, conexión a internet comentarios de textos, etc.), al tiempo que se estimula la participación y el debate en el aula, siendo la actitud de participación activa en las clases uno de los elementos que se tendrán en cuenta en la evaluación.

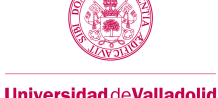

Durante las otras 10 semanas de docencia no presencial se procura mantener una dinámica lo más parecida posible a la prevista pero desarrollada de forma telemática. Aparte del material de apoyo que habitualmente se distribuye a través del Campus Virtual, ponen en marcha una serie de elementos tratando de cubrir la actividad docente, respetando las siguientes premisas:

- Utilizar herramientas telemáticas asíncronas a fin de que las diferencias en cuanto a las posibilidades y condiciones técnicas de conexión entre los distintos alumnos se traduzcan lo menos posible en desiguales capacidades de seguimiento de la asignatura.
- Que el ritmo e intensidad de la docencia guarde unos niveles similares a los que ha tenido durante el periodo de enseñanza presencial.

El método docente esencial a seguir consiste en la colocación en el campus virtual de una serie de con explicaciones de los contenidos teóricos de forma similar a la clase presencial utilizando procedimientos de captura de pantalla para comentar los materiales de apoyo diseñados al efecto.

Durante el periodo de docencia telemática, los mecanismos de participación (equivalentes a la participación en clase) se articularán a través la inserción en el Campus Virtual de un foro por cada uno de los temas. En ellos se podrán plantear dudas, suscitar debates o formular opiniones personales sobre los contenidos explicados en los vídeos.

## **e. Plan de trabajo**

## **MODIFICACIONES DEL GRUPO A:**

**Ya indicado en el apartado anterior de métodos docentes.**

#### **MODIFICACIONES DEL GRUPO B:**

Durante el periodo lectivo presencial (5 primeras semanas) se han ido desarrollando en las clases los distintos contenidos. contenidos arriba indicados, básicamente a partir de las explicaciones dadas por el profesor, aunque en algunas ocasiones se suscitan debates y cambios de impresiones sobre las cuestiones planteadas. Durante el periodo no presencial se van colocando en el campus virtual videos que contienen las explicaciones de los contenidos teóricos del temario. Se procura hacer con la máxima regularidad (si no surgen dificultades y problemas técnicos) y con un ritmo e intensidad similares al que se registraba en el periodo presencial. Al mismo tiempo se mantienen abiertos los foros de participación para que todos los estudiantes puedan participar de las dudas, debates, respuestas y opiniones que se viertan en ellos.

#### **f. Evaluación**

En el grupo A se realizará mediante 5 preguntas bastante concretas a cada alumno de los varios temas. Se estima como tiempo de duración aproximada para cada alumno de 10 a 15 minutos. Esto se realizará a través del Campus Virtual, salvo excepciones.

Se realizará de forma telemática de carácter asíncrono. Consistirá en una prueba de tipo "cuestionario" situada en el Campus Virtual. En ese cuestionario se plantearán cuatro preguntas tipo "ensayo" (respuestas de relativamente amplias) que deberán ser respondidas directamente (como texto en línea) por el alumno. El cuestionario se diseñará con las cautelas necesarias para otorgar suficiente fiabilidad y carácter discriminatorio a esta prueba escrita.

Cada una de las cuestiones planteadas se puntuará atendiendo a la precisión y claridad amplitud de respuestas, a través de las cuales se debe demostrar, no la "memorización!" de unos contenidos teóricos, sino también haber comprendido realmente las problemáticas planteadas. Así obtendrán mayor puntuación las respuestas en las que se argumente, se relacionen cuestiones o elementos y se hagan las adecuadas referencias a la información complementaria (si la hubiere); por el contrario, se obtendrá baja calificación si solo se enumeran contenidos y menor aún si las respuestas son "tipo esquema". **La puntuación final del examen será la media geométrica de las puntuaciones obtenidas en cada una de las preguntas** (por ello cada pregunta obtendrá, aunque se deje en blanco, un mínimo de 0,5 puntos).

Se exige obtener una puntuación mínima de 3,5 sobre 10 para superar la asignatura compensando con otros elementos de evaluación.

**La calificación obtenida en los contenidos teóricos supondrá el 55% de la nota final**.

#### **i. Recursos necesarios.**

En el grupo A un ordenador personal con acceso a internet y software para manejar archivos de tipo "word".

Los recursos utilizados en el periodo presencial son los necesarios para realizar presentaciones en Power Point. Durante la fase de enseñanza telemática, los alumnos precisarán de disponer de un ordenador personal con conexión a internet. No se exigirán recursos técnicos o uso de programas y/o aplicaciones distintas a las que proporcione la universidad o estén disponibles de forma libre y gratuita en Internet.

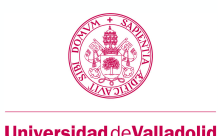

**Carga de trabajo en créditos ECTS:** 1,8

**c. Contenidos**

**MODIFICACIONES DEL GRUPO A: Se suprime esta parte de la docencia virtual y no computa para la calificación final de la asignatura.**

#### **MODIFICACIONES DEL GRUPO B:**

- Análisis de diferentes páginas web correspondientes a organismos internacionales, como el Banco Mundial o Naciones Unidas, extraer y o calcular indicadores, elaborar gráficos y tablas estadísticas, que nos permitan comparar las características socio económicas de los distintos países y/o conjuntos territoriales. En concreto se abordarán las siguientes cuestiones:
	- o En las primeras clases presentación general de las prácticas y presentación de la hoja electrónica Excel, con la realización de algunos ejercicios que no deben entregarse.
	- o Ejercicio 1: Análisis de la evolución del PIB en distintos países y conjuntos territoriales significativos, utilizando indicadores elementales y representaciones gráficas básicas.
	- o Ejercicio 2: Detectar cuáles son los mayores países en cuanto a su Renta Nacional Bruta total y Renta Nacional Bruta per cápita apreciando cuales han sido los principales cambios en la jerarquía en lo tocante a esos dos conceptos, utilizando para ello indicadores elementales y representaciones gráficas básicas.
	- o Ejercicio 3: Estudio de dinámicas y estructuras demográficas en distintos países y conjuntos territoriales representativos. Se utilizarán gráficos evolutivos, representación de pirámides de población y uso de otros indicadores genéricos.

#### **d. Métodos docentes**

## **MODIFICACIONES DEL GRUPO A:**

**Se suprime esta parte de la docencia virtual y no computa para la calificación final de la asignatura.**

#### **MODIFICACIONES DEL GRUPO B:**

Las prácticas en su fase presencial se realizan en el aula de informática, llevando a cabo un aprendizaje por experimentación en el que al alumno se le presenta el contenido de algunas fuentes internacionales y dándose las indicaciones oportunas manejar la información mediante la hoja electrónica, Excel.

Durante la fase no presencial se suministrarán a través del Campus Virtual videotutoriales con las indicaciones para la realización del ejercicio. Se han grabado para que sean lo más parecido posible al desarrollo de las clases prácticas.

Las dudas de las prácticas se resuelven a través del foro creado al efecto, las sesiones correspondientes a cada uno de los ejercicios.

#### **e. Plan de trabajo**

## **MODIFICACIONES DEL GRUPO A:**

**Se suprime esta parte de la docencia virtual y no computa para la calificación final de la asignatura.**

#### **MODIFICACIONES DEL GRUPO B:**

Las clases correspondientes a los contenidos prácticos se desarrollan en el Aula de Informática en el horario establecido a razón de una hora semanal.

La actividad no presencial consistirá continuar la realización de los ejercicios previstos, (terminación del primero y realización de los dos restantes) Para ello, mediante el Campus Virtual se ponen a disposición de los estudiantes una serie de video tutoriales a razón de uno por semana, de una duración más o menos equivalente a lo que podría desarrollarse en una clase presencial. En dichos videotutoriales se explica detalladamente cómo completar los ejercicios y cómo preparar el fichero para realizar la entrega.

Esta actividad se ve apoyada en todo momento por la labor de tutorías a través de un foro específico para las prácticas.

#### **f. Evaluación**

## **MODIFICACIONES DEL GRUPO A:**

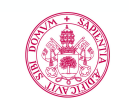

**Universidad deValladolid** 

### **Se suprime esta parte de la docencia virtual y no computa para la calificación final de la asignatura.**

## **MODIFICACIONES DEL GRUPO B:**

El contenido exacto y las exigencias concretas en cuanto a los elementos que deben entregarse con cada uno de los ejercicios aparece claramente explicitado en ficheros disponibles en cada una de las secciones habilitadas en el Campus virtual para cada uno de los ejercicios prácticos.

Igualmente, en cada una de esas secciones se habilitará una sección de "Tarea tipo Ejercicio Turnitín", a través la cual el alumno deberá realizar la entrega del ejercicio práctico correspondiente. Una vez abierta la sección para la entrega del ejercicio, se indicará el plazo de que dispone para realizar la entrega.

Para el primer ejercicio se ha establecido un plazo de treinta días, hasta las 23:59 h del día 3 de mayo. Para los otros dos ejercicios previstos son los siguientes. Ejercicio 2: desde el 30 de abril al 30 de mayo, Ejercicio 3: desde el 28 de mayo (día que correspondería a la última clase práctica) hasta el 15 de junio. No obstante, el plazo de entrega del último ejercicio se podría ampliar en caso de que posponga por parte de las autoridades universitarias la fecha límite de entrega de actas en la convocatoria de Junio.

Cada uno de los ejercicios se puntuará teniendo en cuenta si se contienen todos los elementos exigidos y si están correctamente elaborados en todos sus términos, poniendo especial atención en los comentarios que expresan las conclusiones extraídas de la información que se ha manejado en cada ejercicio. **La puntuación obtenida será la media aritmética de las puntuaciones obtenidas en cada uno de los ejercicios**.

Con independencia de la ponderación asignada a cada uno, es **obligatorio entregar todos y cada uno los ejercicios**. Además, se exige obtener en este bloque **una puntuación mínima de 3,5 puntos**; en caso contrario no se aprobará la asignatura (si no se entregan todos los ejercicios no se alcanzará esa puntuación mínima).

Dado el mayor esfuerzo personal que representa la realización de los ejercicios prácticos se le asigna una ponderación del 40% de la nota final.

#### **i. Recursos necesarios.**

**MODIFICACIONES DEL GRUPO A:**

**Se suprime esta parte de la docencia virtual y no computa para la calificación final de la asignatura.**

#### **MODIFICACIONES DEL GRUPO B:**

El recurso a utilizado en la fase presencial es el Aula de Informática de la Facultad. En la fase no presencial será necesario que los alumnos cuenten con ordenador personal con conexión a internet para poder ver los videotutoriales y realizar los ejercicios.

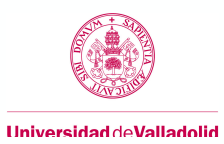

# **TEMPORALIZACIÓN (POR BLOQUES TEMÁTICOS)**

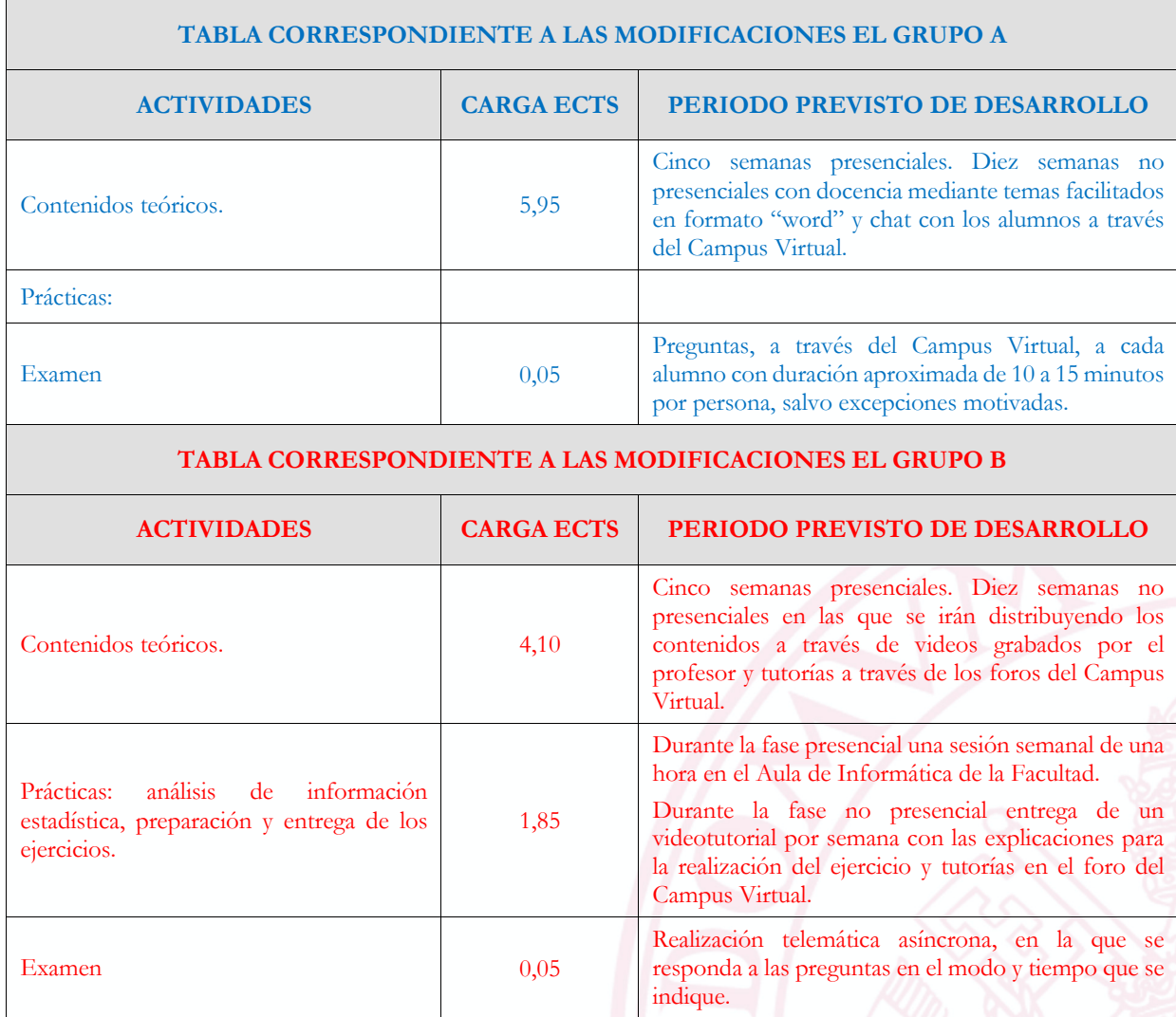

## **6 Tabla de dedicación del estudiante a la asignatura**

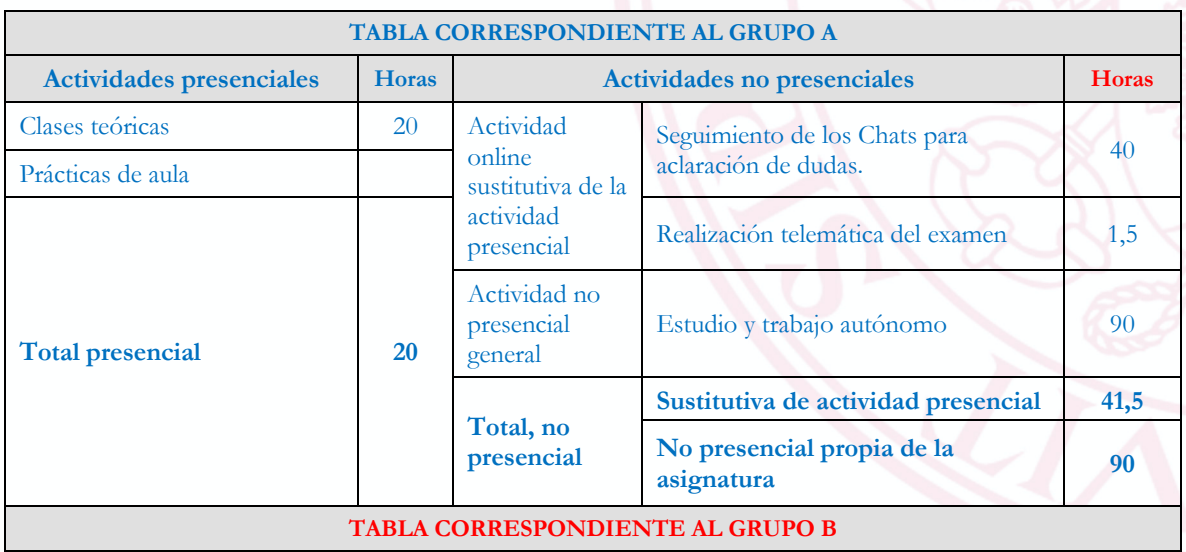

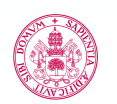

#### **Universidad deValladolid**

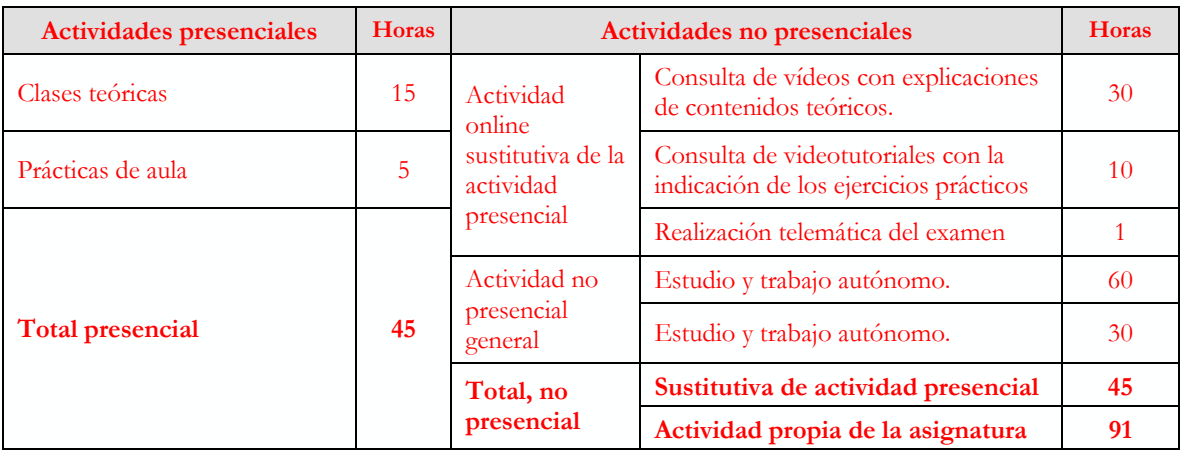

## **7. Tabla resumen del sistema de calificaciones**

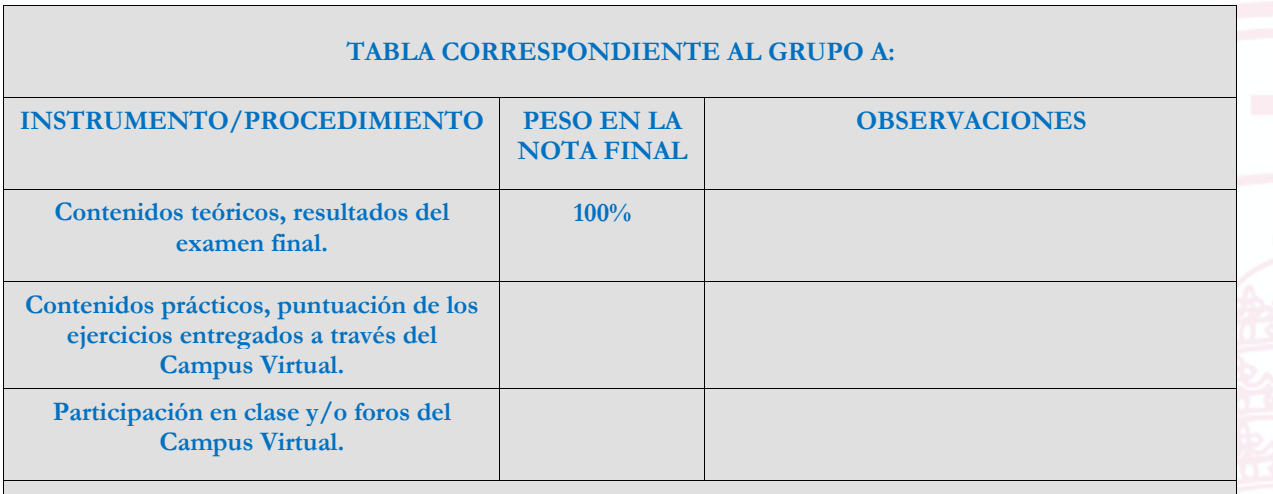

## **TABLA CORRESPONDIENTE AL GRUPO B**

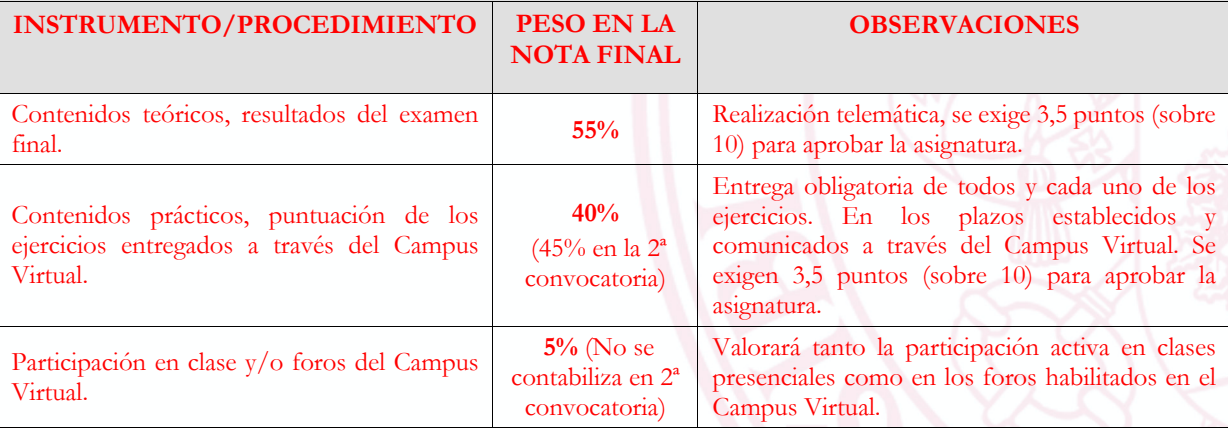

## **CRITERIOS DE CALIFICACIÓN**

## **CRITERIOS DEL GRUPO A:**

**Se han descrito en los apartados de evaluación correspondientes.**

**En la convocatoria 2ª o extraordinaria, según las directrices de las autoridades académicas, podrá realizarse exámenes presenciales orales o escritos a alumnos sin acceso a internet o con problemas de salud especiales. Esto se notificará con antelación suficiente a través del Campus Virtual.**

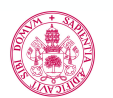

#### **CRITERIOS DEL GURPO B:**

- **Convocatoria ordinaria:**
	- o Son los descritos en los apartados de evaluación correspondientes a cada uno de los bloques.
- **Convocatoria extraordinaria:**
	- o Se efectuará con los mismos criterios que la convocatoria ordinaria, con la **única modificación de que no se computará como criterio la participación en clase, el porcentaje asignado a este apartado pasará a incrementar el correspondiente a ejercicios prácticos cuya ponderación en segunda convocatoria será del 45%**. Para facilitar y clarificar su realización de forma telemática se habilitará en el campus virtual una nueva sección titulada "Evaluación Convocatoria Extraordinaria". En la cual se insertarán los distintos elementos para realizar las pruebas y/o las entregas permitentes. (Un aparatado para la entrega de cada uno de los ejercicios prácticos y otro apartado para la realización del examen escrito.

#### **8. Consideraciones finales.**

## **CRITERIOS DEL GRUPO A:**

**La bonificación por asistencia a clase presencial en el aula valdrá la mitad de lo estipulado en la Guía Docente; y se aplicará las cinco semanas habidas de docencia presencial.**

**-Las tutorías se reservan para preguntas o dudas sobre la asignatura por parte de los alumnos. Estas cuestiones el Profesor las puede contestar mediante el chat del Campus Virtual o mediante la cuenta de correo electrónico que está publicada al inicio de la Guía Docente.**

## **REFERIDAS AL GRUPO B:**

La presente adenda, redactada el 14 de abril de 2020, recoge las modificaciones a la guía docente de la asignatura que había sido publicada antes del inicio de curso, modificaciones que ha sido necesario introducir para recoger los elementos de docencia y evaluación online, implementadas ante la situación sobrevenida de suspensión de la actividad docente presencial decretada desde el 13 de marzo de 2020;